**www.sbc-support.com**

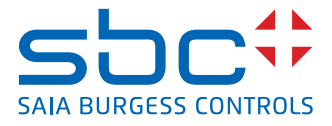

# **Jednofazowy licznik energii elektrycznej** z interfejsem M-Bus, pomiar bezpośredni

**Liczniki energii elektrycznej ze zintegrowanym interfejsem M-Bus umożliwiają odczyt wszystkich istotnych wartości pomiarowych, takich jak: zużycie energii, prąd, napięcie, moc czynna i bierna.**

# **Główne cechy**

- 1-fazowy licznik energii elektrycznej, 1 x 230 VAC 50 Hz
- Bezpośredni pomiar do 32 A
- Wyświetlanie wartości mocy czynnej, napięcia i prądu
- Interfejs M-Bus do odczytu danych
- Odczyt energii biernej dla fazy
- Do magistrali M-Bus może być podłączonych do 250 liczników
- 7-cyfrowy wyświetlacz
- Możliwość plombowania
- Klasa dokładności B zgodnie z normą EN 50 470-3, 1 zgodnie z normą IEC 62 053-21

# **Kod zamówieniowy**

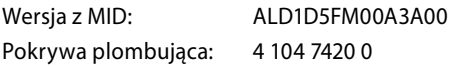

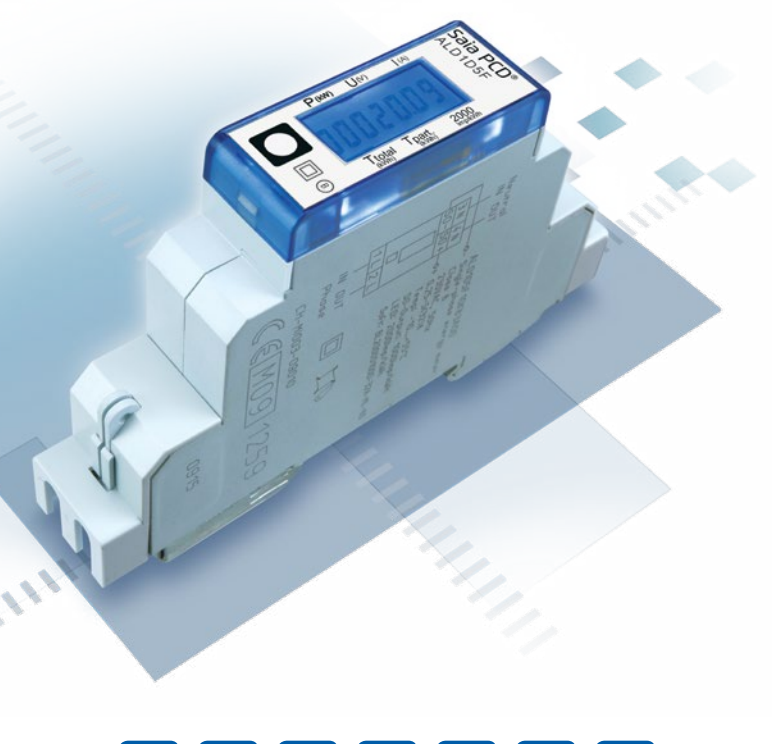

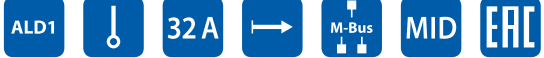

# **Dane techniczne**

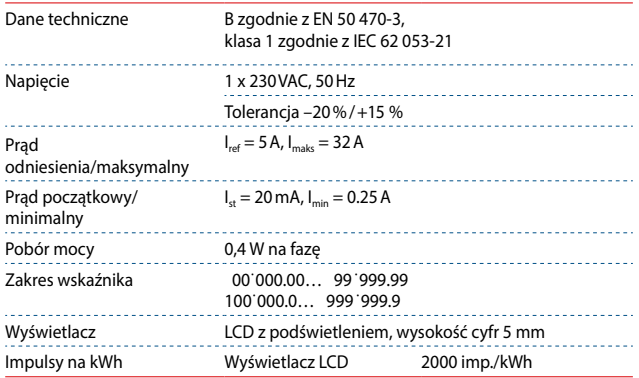

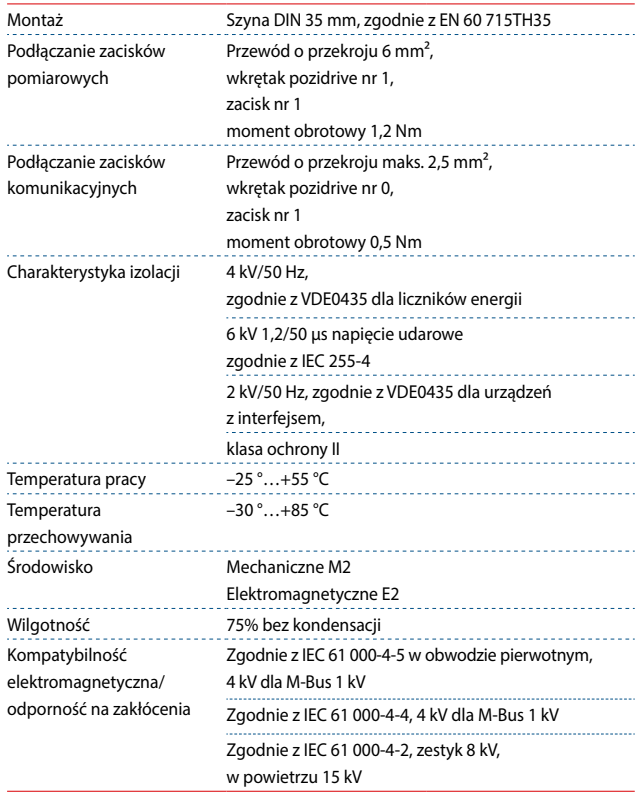

**Montaż**

# **Wymiary Wyświetlacz**

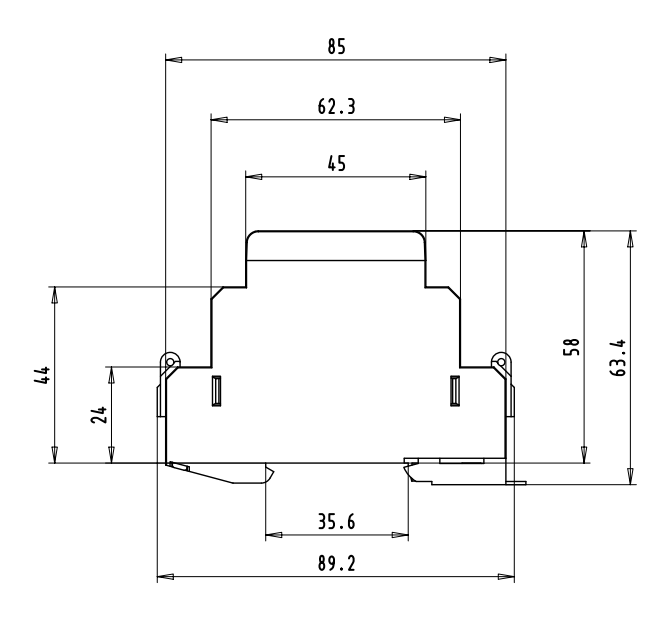

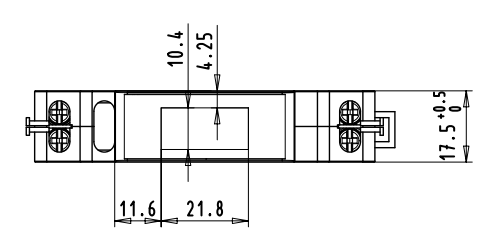

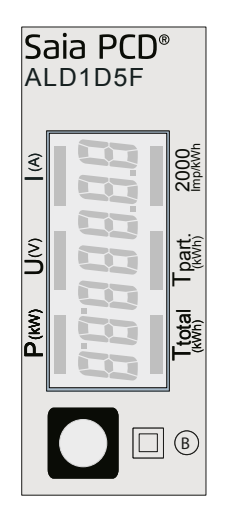

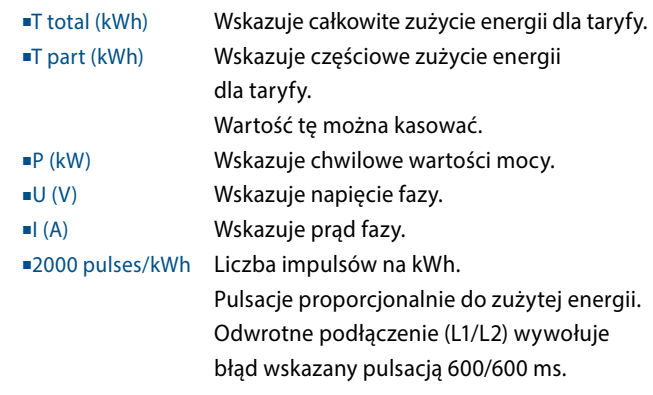

# **Menu wyświetlacza LCD**

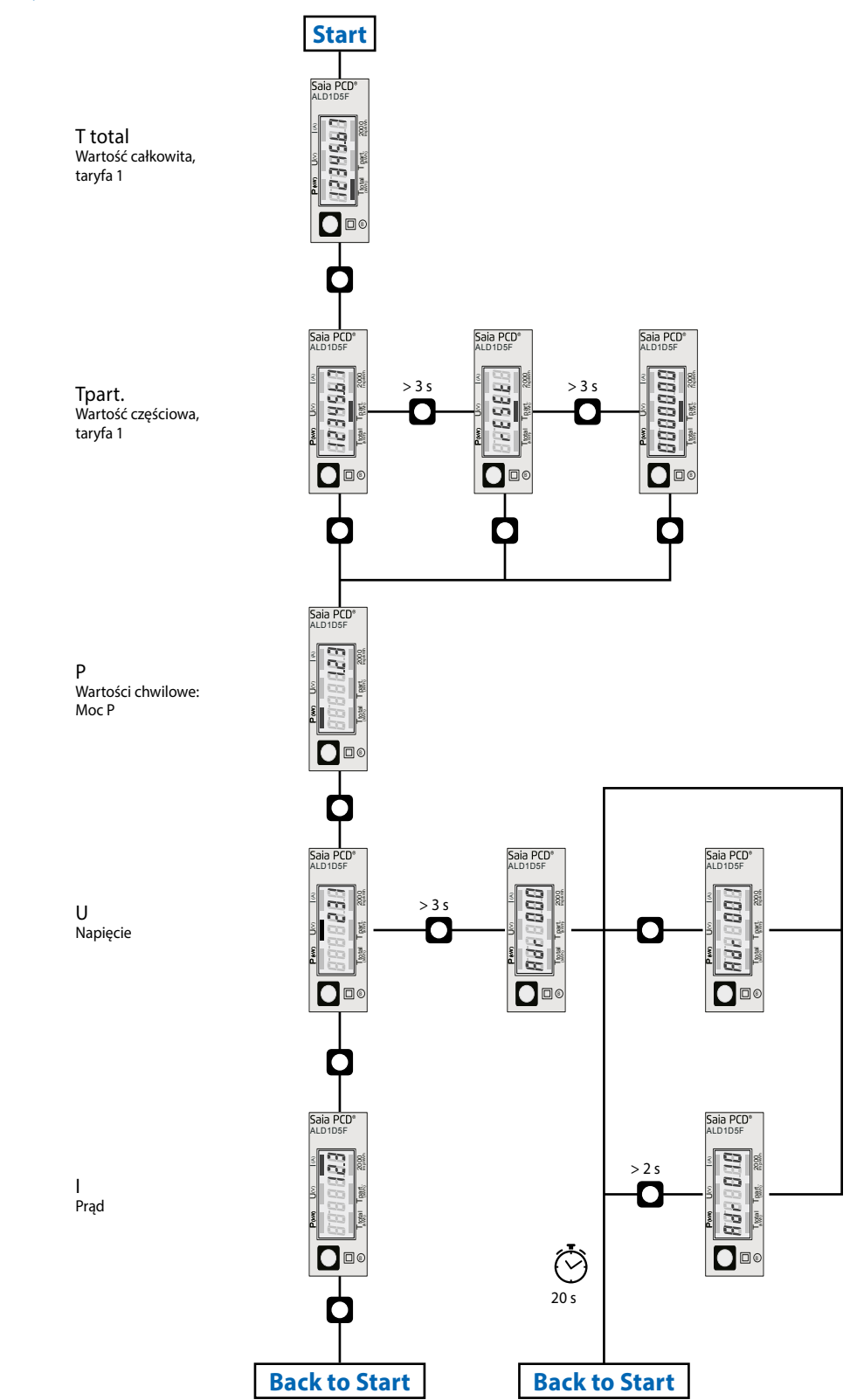

Dane techniczne | Licznik energii ALD1 z interfejsem M-Bus www.sbc-support.com | 3

# **Połączenia elektryczne**

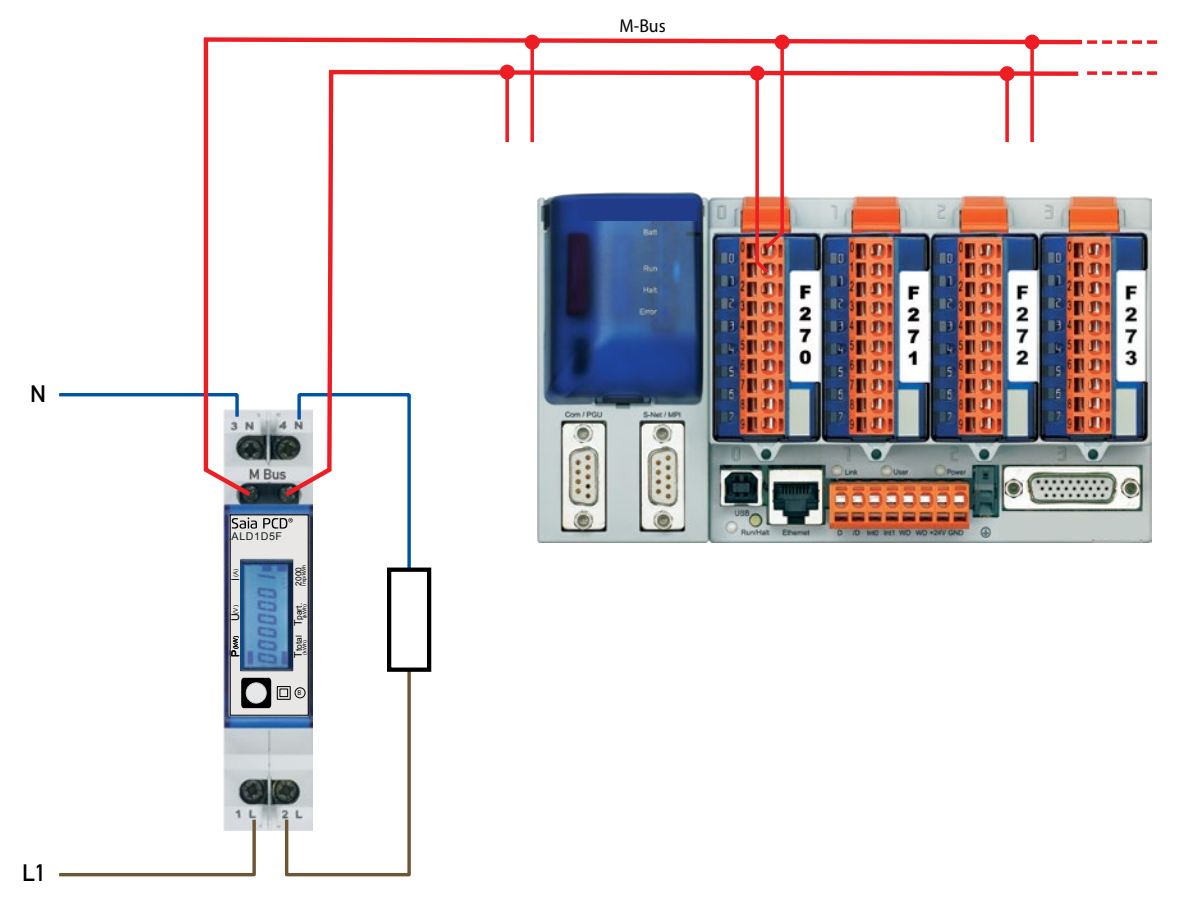

# **Połączenia elektryczne**

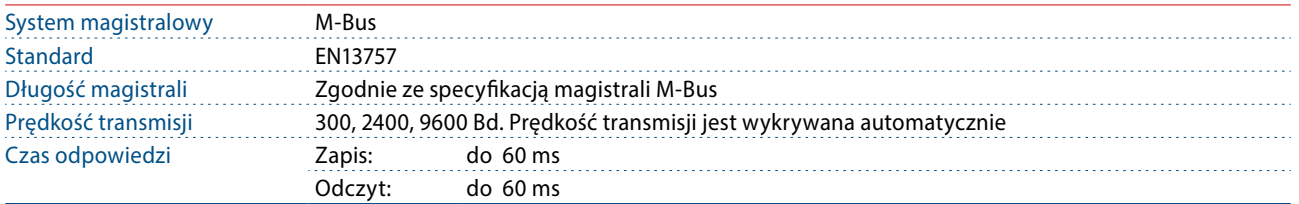

# **Transmisja danych**

- Podczas odczytu danych wszystkie wartości przesyłane są w postaci telegramów.
- Wsparcie dla następujących telegramów:

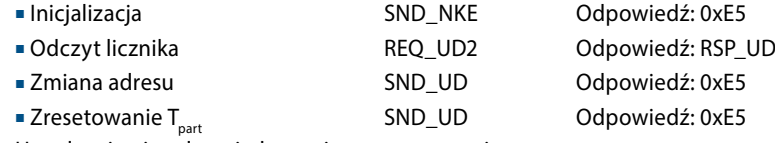

- Urządzenie nie odpowiada na nieznane zapytania.
- Prędkość transmisji jest wykrywana automatycznie.
- Urządzenie ma system monitoringu napięcia. W przypadku zaniku napięcia rejestry zapisywane są w pamięci EEPROM.

# **Zmiana adresu M‐Bus urządzenia**

- W menu głównym wybierz «U"
- Przytrzymanie przycisku powyżej 3 sek. wyświetli "MBUS-ADR"
- Krótkie przytrzymanie zwiększy wartość adresu M-Bus o 1, długie przytrzymanie zwiększy wartość adresu M-Bus o 10.
- Po ustawieniu, żądanego adresu należy poczekać, aż pojawi się z powrotem menu główne.

# **Adresowanie dodatkowe (Secondary)**

- Możliwa jest komunikacja z licznikiem energii z wykorzystaniem dodatkowego adresu, zgodnie z normą EN13757.
- Możliwe jest użycie wieloznaczników (Wild cards).

## Pole informacji o wartości (Value information field – VIF)

Dostarcza informacji o mnożniku i jednostce, w jakiej wyrażone są dane w następującym bloku danych.

Pole dodatkowych informacji o wartości (Value information field extension – VIFE) Dodatkowe informacje o mnożniku i jednostce w następującym bloku danych.

Pole informacji o danych (Data information field – DIF) Określa, w jaki sposób dane powinny być interpretowane pod względem długości i kodowania.

Pole dodatkowych informacji o danych (Data information field extension – DIFE) Dodatkowe informacje o taryfie i podjednostkach w następującym bloku danych.

# Odczyt liczników<br>Pytanie: RE

Pytanie: REQ\_UD2<br>Odpowiedź: RSP\_UD (p RSP\_UD (patrz struktura telegramu)

# **Struktura telegramu**

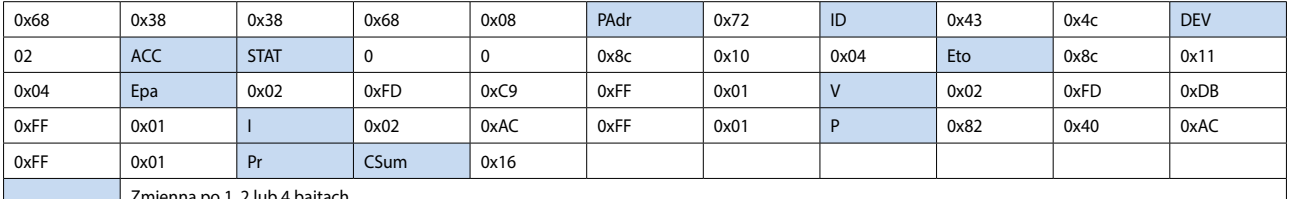

Zmienna po 1, 2 lub 4 bajtach

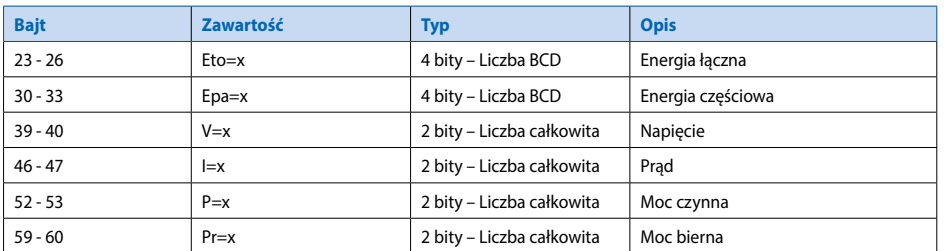

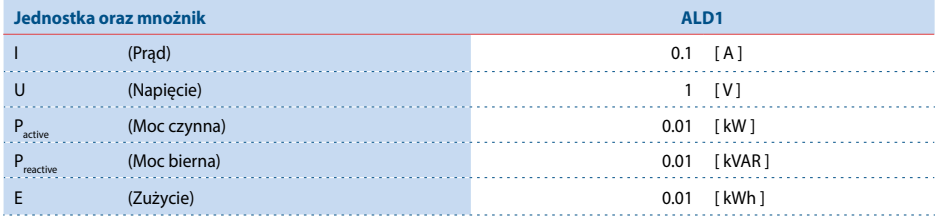

# **Struktura telegramu**

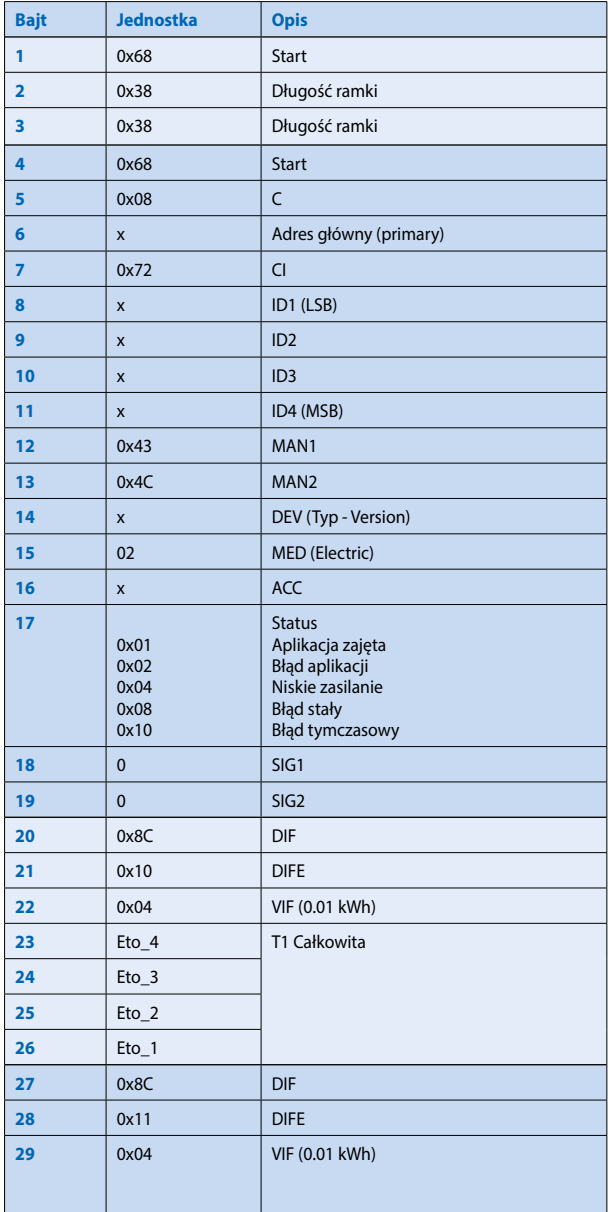

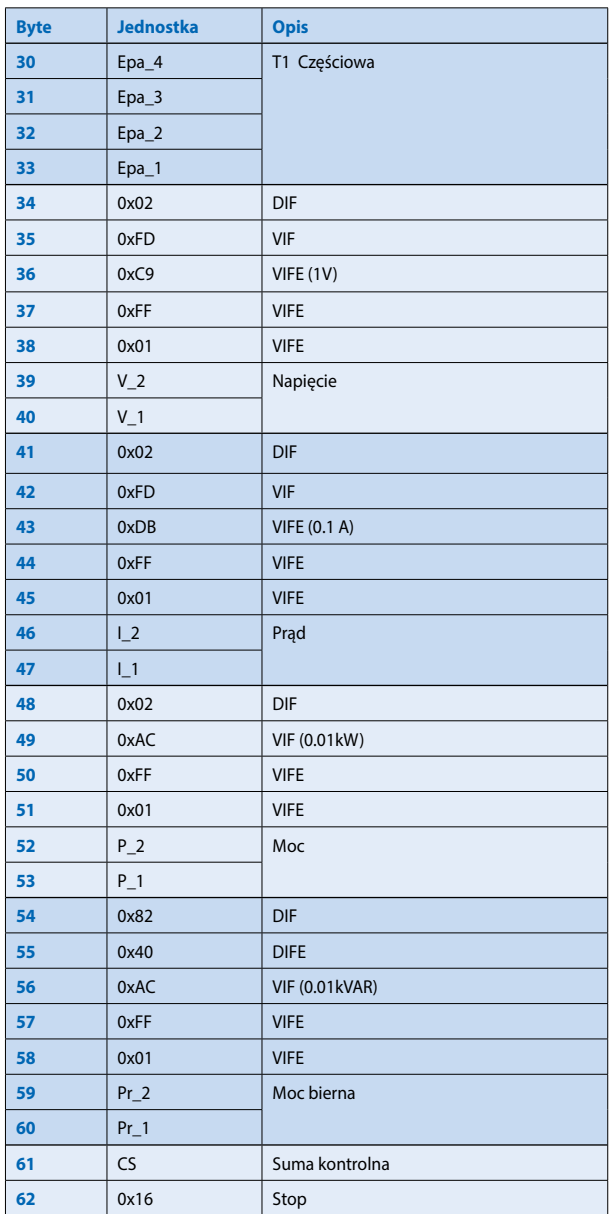

# **Inicjalizacja**

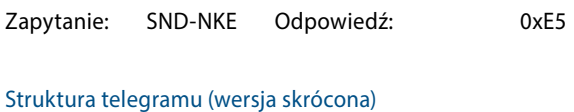

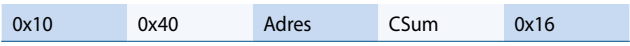

#### Struktura telegramu

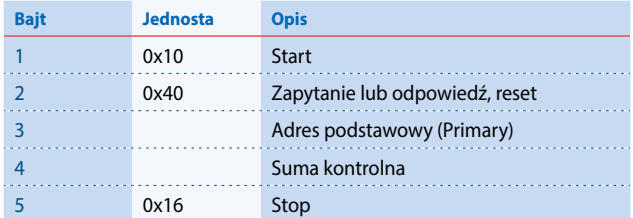

# **Zmiana głównego adresu**

Zapytanie: SND\_UD (Bajt  $6 =$  obecny adres M-Bus;  $Bajt 10 = nowy$  adres) Odpowiedź: 0xE5

#### Struktura telegramu (wersja skrócona)

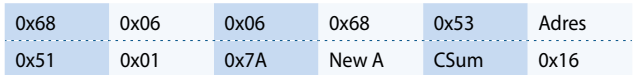

#### Struktura telegramu

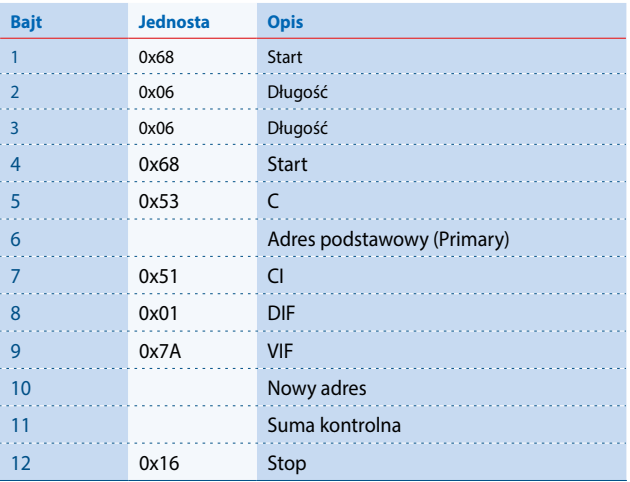

# **Reset ACC (reset aplikacji)**

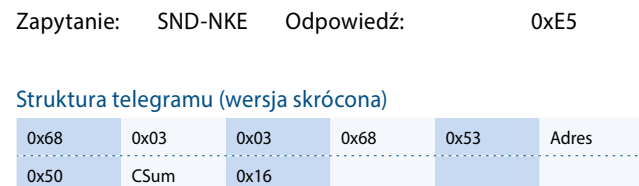

#### Struktura telegramu

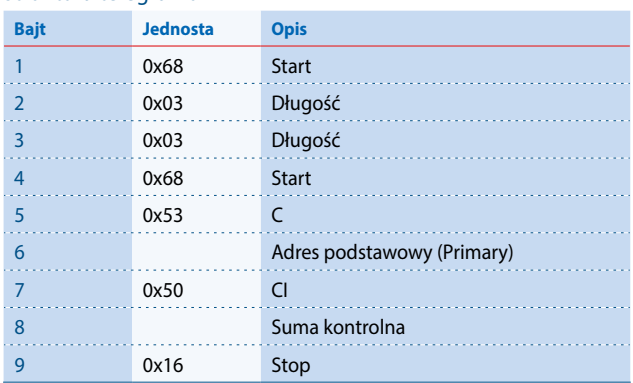

# Reset T<sub>part</sub> (reset aplikacji z wyborem)

Zapytanie: SND\_UD (Reset licznika:  $0x01 = T1$ <sub>Part</sub>) Odpowiedź: 0xE5

#### Struktura telegramu (wersja skrócona)

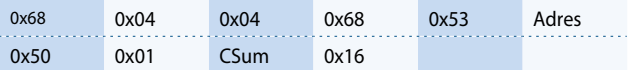

## Struktura telegramu

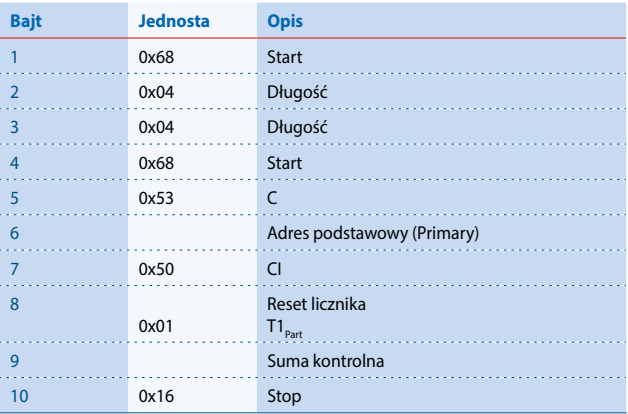

# **Adres dodatkowy**

Zapytanie: SND\_UD Odpowiedź: 0xE5

Struktura telegramu (wersja skrócona)

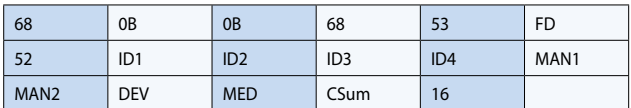

#### Struktura telegramu

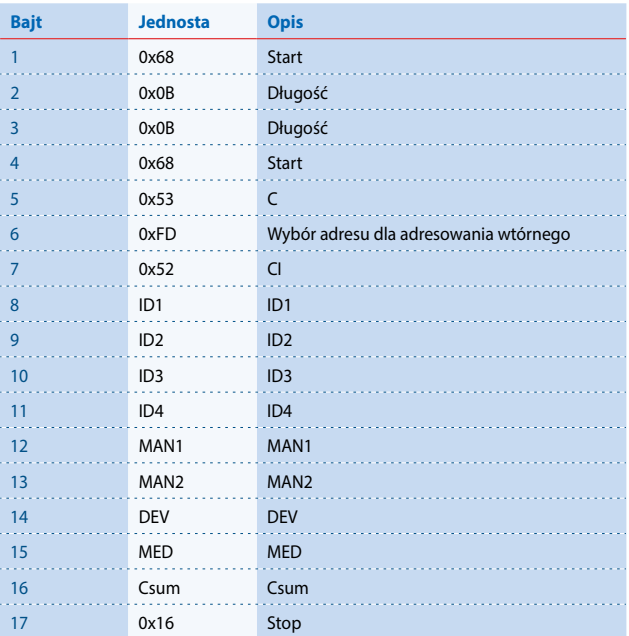

# Kontakt

Producent:

**Saia Burgess Controls AG.** Bahnhofstrasse 18 | CH-3280 Murten | Szwajcaria T +41 26 67272 72 | F +41 26 6727499 www.saia-pcd.com | support@saia-pcd.com

Informacje techniczne na stronie: www.sbc-support.com | www.sabur.com.pl

Zastrzega się możliwość wprowadzenia zmian technicznych bez uprzedzenia. Nie ponosimy odpowiedzialności za ewentualne błędy w druku. Physicalności za ewentualne błędy w druku. P+26/530 PL03 11.2016

Dystrybutor w Polsce / wsparcie techniczne

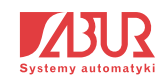

**SABUR Sp. z o.o.** ul. Puławska 303, 02-785 Warszawa T +48 22 549 43 53 | F +48 22 549 43 50 www.sabur.com.pl | sabur@sabur.com.pl